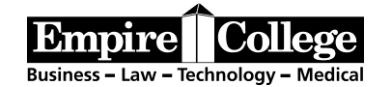

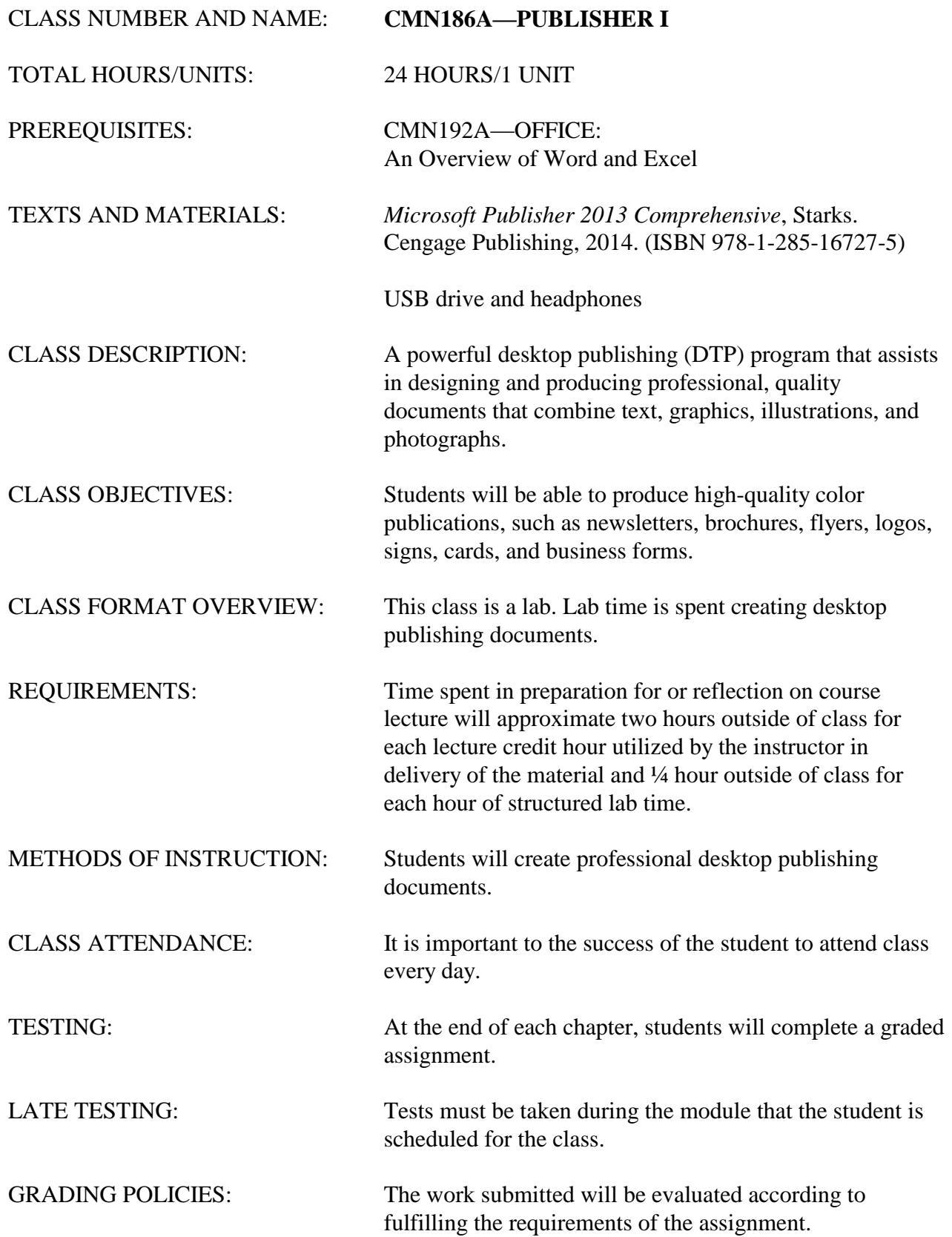

FINAL GRADE: The final grade will be the result of all work submitted.

ANTICIPATED LEARNING OUTCOMES:

Upon completing this course, the student will be able to:

- 1. Produce high-quality color publications such as newsletters, brochures, flyers, logos, signs, cards, and business forms.
- 2. Save publications as Web pages.
- 3. Use slide show effects and animation and time the presentation.
- 4. Create a visually pleasing document.
- 5. Create publications found in an academic and business environment.

## **Publisher 2013**

## **Instructions for downloading files for textbook assignments.**

The files for this course are located on the Z drive in the computer labs. Right click the folder and choose Send To: D Drive.

**Do not delete your assignments until you have completed your classes at Empire College. Some of the files will be used for other computer courses and some of the files will be used for your portfolio at the end of your program.**

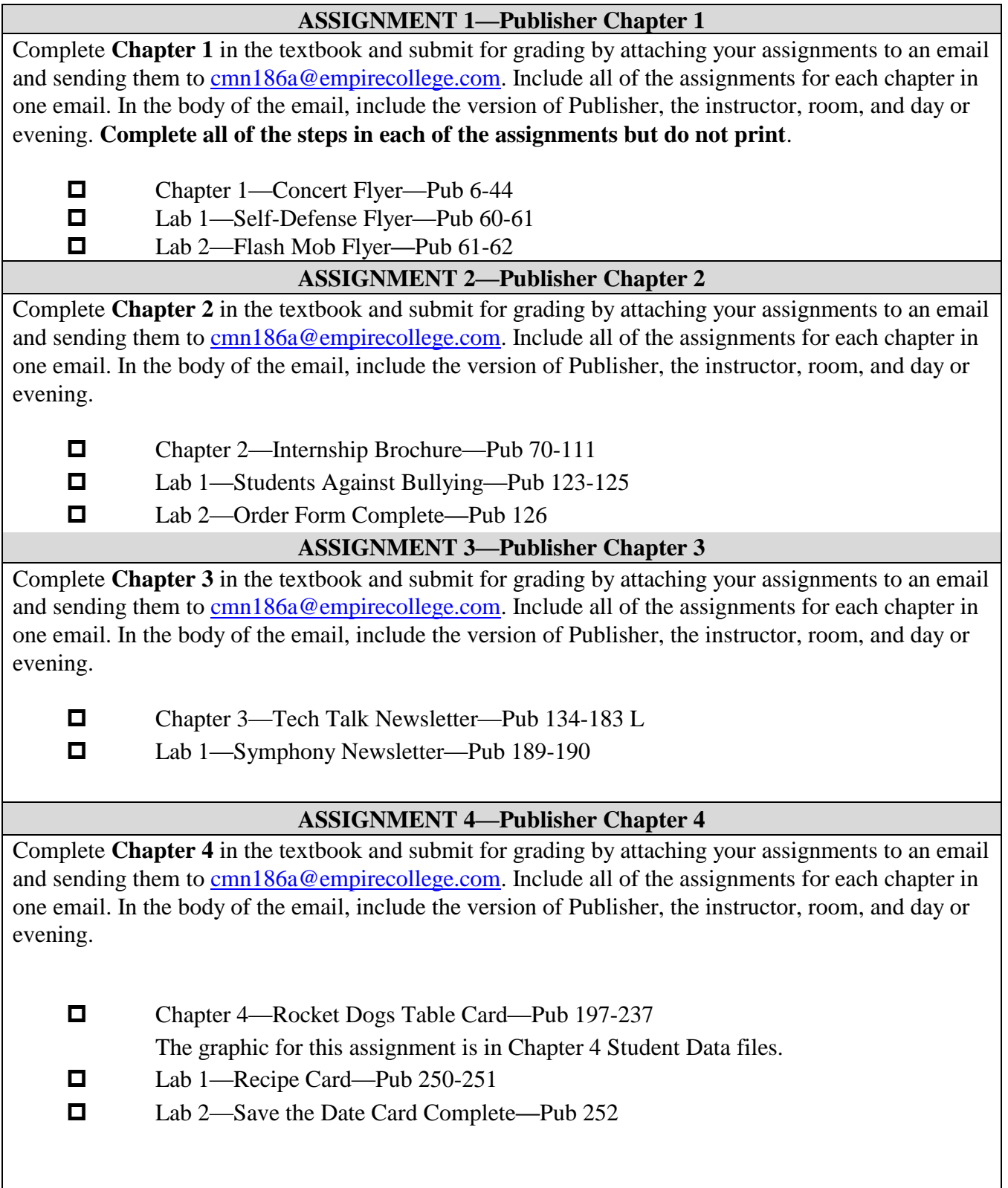

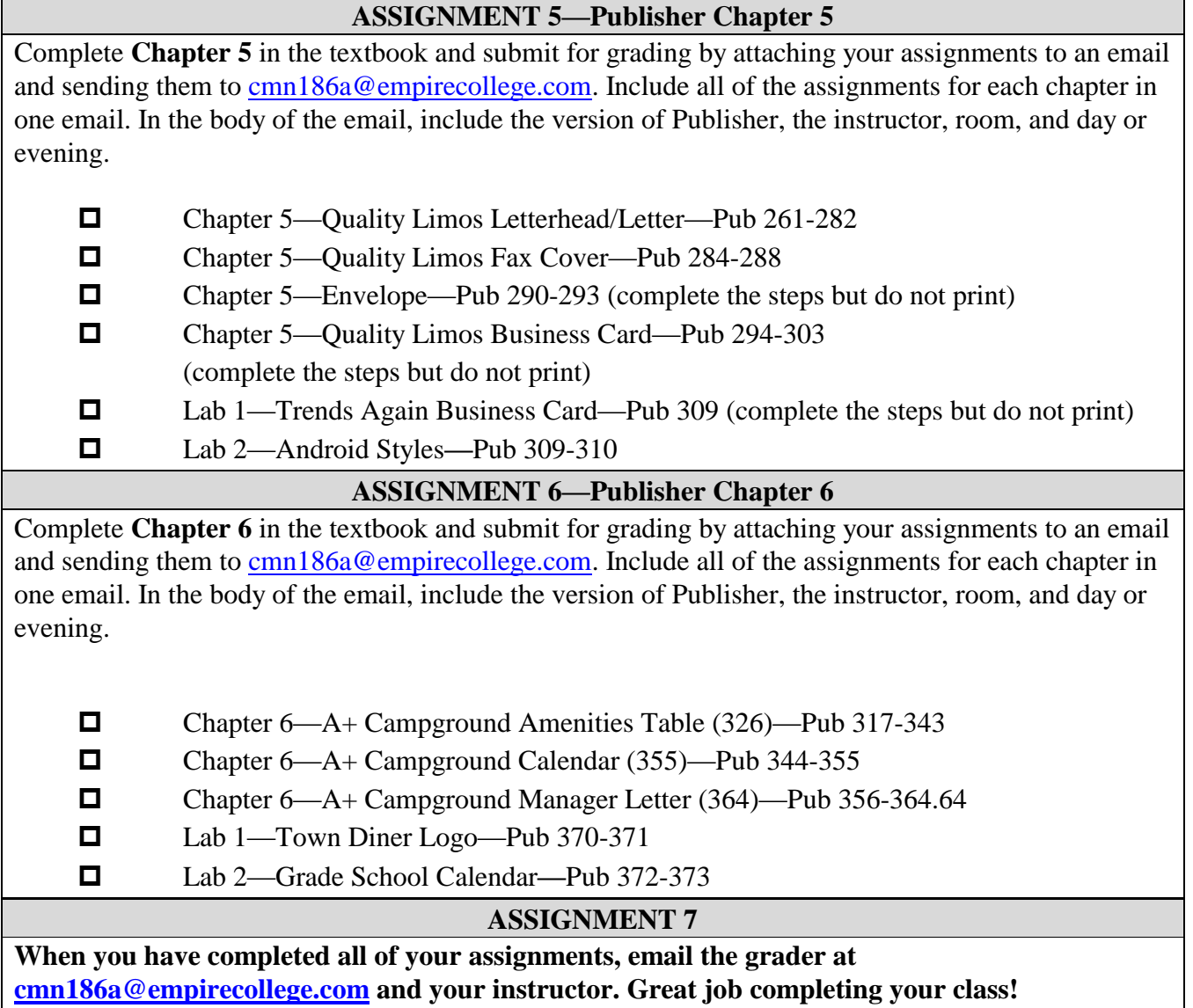